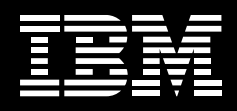

# **IBM Communication Controller for Linux on System z V1.3**

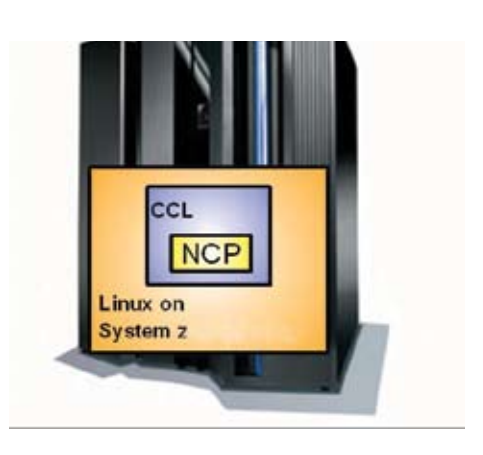

## **Highlights**

- **Provides migration path from IBM 37xx Communication Controller hardware while preserving investment in mission-critical SNA applications.**
- Runs reliable NCP software. **supporting many key functions including SNI, INN, and boundary function.**
- **Provides Data Link Switching (DLSw) support, allowing you to move the DLSw function onto the host and enabling an IP path for traffic between NCP and other network resources.**
- **Provides an enablement interface for NPSI X.25 connectivity.**
- **Provides enhanced connectivity including channel support through OSA for NCP (OSN) and 3746 TIC3 emulation.**
- **Supports SNA Modernization strategy by consolidating SNA function to the mainframe and sending SNA traffic over an IP network.**
- Reduces CPU utilization requirements **while increasing throughput.**
- Runs on Linux operating system, **either in native LPAR mode or in a z/ VM LPAR on reliable System z hardware.**
- **Focuses on ease of migration, running existing NCP code with minimal network definition updates.**
- **Preserves strategic business-tobusiness connections, with no dependency on coordinated network updates by business partners.**
- Requires no changes to network **management products such as Tivoli® NetView® and NTuneMON.**

Companies are simplifying their networks and moving toward an on demand environment. They want to move off of older, slower networking hardware and be able to take advantage of newer technology. At the same time, they want to preserve their investment in their current application portfolio and continue to use solutions they have come to rely on. IBM's Communication Controller for Linux™ on System z™ is software that emulates IBM 3745 hardware and runs in the mainframe. Communication Controller for Linux (CCL) provides an attractive migration solution, integrating the latest networking hardware with missioncritical existing software.

## **New for V1.3**

This release of IBM's Communication Controller for Linux on System z includes multiple enhancements to CCL's Data Link Switching (DLSw) component. Multiple DLSw console port support allows multiple users to be simultaneously logged in for monitoring and operation. A new filter for DLSw "show" command based on peer addresses allows for filtering of IP or MAC addresses using wildcards which reduces the amount of displayed output for DLSw networks that contain many peers or connections. In addition to these usability improvements, CCL performance in DLSw configurations is also improved. Enhancements made to the DLSw component provide significant gains in transaction throughput and lower processor utilization. Significant reductions in processor utilization are made for idle peer connections.

This release also includes samples to automate CCL start and stop sequences. Through the use of "rc" scripts, CCL components (cclengine, ccldls and cclxot) can be automatically started or stopped during Linux kernel bootup and shutdown.

Other CCL improvements since release 2.1 include MultiLink Transmission Group (MLTG) support for IP Transmission Groups (IPTGs) which allows IPTGs to be a part of a transmission group with other link media for greater reliability. The support also allows for standby links. Multiple OSA/OSN CDLC IPL port support allows the CCL engine to be loaded from more than one CDLCattached host. And CCU and adapter thread utilization is now reported to NPM, allowing the user to monitor the performance of CCL.

#### **Alternative Hardware Option**

The IBM 37xx Communication Controller hardware family was withdrawn from marketing in 2002. The IBM Communication Controller for Linux on System z was developed as a migration path from this hardware. CCL enables the Network Control Program (NCP) software that runs on IBM 37xx hardware to now run in Linux on System z hardware. The result is replacement of dependencies on older 37xx hardware with newer System z hardware and Linux software. And the mainframe Linux platform is a strategic environment for running many key software solutions along with CCL.

In the past, IBM 37xx NCPs were connected to your host via token-ring or ESCON**®** channel attachments. Many token-ring products are also being withdrawn from marketing and ESCON channel chips are no longer manufactured. In addition to moving the NCP into flexible System z Linux servers, running your NCP in Communication Controller for Linux also provides an Ethernet connection into the host, removing another nonstrategic hardware dependency.

Taking advantage of the CCL DLSw endpoint within the mainframe also provides an alternative to datacenter routers.

#### **SNA Modernization**

Communication Controller for Linux on System z supports consolidation of many of your SNA network components into the mainframe where VTAM® and the mainframe SNA applications reside. At the same time, it supports simplification of your network infrastructure to a single IP network. You can consolidate your traffic over IP all the way into System z. CCL's inboard Data Link Switching (DLSw) endpoint allows you to encapsulate the SNA communication over IP and CCL's x.25 over TCP/IP (XOT) interface, along with a server XOT endpoint,supports sending x.25 traffic over IP. The CCL IPTG function provides efficient IP connectivity between CCL NCPs.

Bringing NCP into the mainframe and consolidating your network infrastructure to IP can decrease complexity and skill requirements throughout the network. At the same time, CCL allows you to continue using the applications you count on today without requiring a rewrite to IP, simplifying migration and ensuring continued reliability.

#### **Connectivity Options**

The main difference between running NCP in an IBM 37xx and running it in the mainframe is in the area of network connectivity. Connectivity to Communication Controller on System z is through OSA adapters. Connectivity from VTAM to CCL may use channel datalink control (CDLC) through the OSA in NCP mode (OSN) feature available starting on the System z9**®**. If OSN is unavailable, or if CCL does not reside in the same CEC as VTAM,

connectivity to VTAM may also be through an OSA port running in LSA mode.

Network traffic to CCL may come in either over an SNA or an IP network. If CCL's inboard DLSw function is used, traffic can come into CCL over any IP OSA port. SNA connectivity from CCL to the network may be through an OSA port running in LCS mode or in QDIO mode. When using QDIO mode, CCL's exploitation of layer 2 support for OSA Express adapters has the advantage of supporting virtual MAC addresses, so that one physical port may be associated with multiple addresses and appear as many ports to the network. X.25 traffic would also come in over an IP network using XOT (X.25 over TCP/IP).

Efficient IP connectivity between two CCL NCPs is provided by CCL's IPTG function.

The CCL LAN connectivity through OSA may be either token ring or Ethernet. From an NCP perspective, NCP only supports SNA traffic over token ring LAN connections, so if Ethernet is used, CCL maps the Ethernet frames to token ring before sending them to NCP. IBM's 37xx hardware supports a variety of other non-LAN connectivity types, including x.25, SDLC, and frame relay. In order to migrate these connections from the

older hardware to CCL, you have to terminate them at a WAN router and map them to CCL's LAN connection, either over an SNA or an IP network.

#### **Ease of Migration**

Because CCL was developed as a migration solution, simplifying migration was a key focus area. Existing NCP software, with no required code changes, runs in Linux on System z. CCL preserves your SNA subarea network topology and does not require APPN. Coordinated changes on the part of business partners are also not required. An NCP running in CCL can connect to another CCL NCP or to an NCP running in IBM 37xx, so migration can be staged. And CCL provides interfaces to load, operate, manage, and dump NCPs in a manner similar to operating NCP on an IBM 37xx.

If using NPSI, mainframe NPSI application and NPSI setup is as usual. And NCP management tools such as NTuneMON and Network Performance Monitor (NPM) continue to be supported.

#### **NCP Functionality**

Many key NCP functions now run in the Linux on System z platform using Communication Controller for Linux. SNA Network Interconnectivity (SNI) for business-to-business communication across networks is supported. As previously stated, migration on the part of the attached business partner is not

required. Intermediate Network Node (INN) for communication between subareas within the same network is also supported.

In addition, selected boundary functions for Boundary Network Node (BNN) traffic are supported providing connectivity to SNA peripheral nodes. Continuing to connect these resources through NCP preserves the network topology. NCP boundary function support includes multiple availability functions. SSCP Takeover and Giveback and Extended Recovery Facility (XRF) will work as they do today. Redundant CCLs and NCPs can be defined using duplicate MAC addresses for load balancing and availability of NCPs and OSA ports. Functionality similar to IBM 3745 twin CCU configurations is available and CCL could also provide an alternative disaster recovery solution in place of a redundant 37xx installation.

CCL's native LAN support provides performance and configuration enhancements through 3746 TIC3 emulation. These enhancements move the Logical Link Control (LLC) function from NCP to CCL, helping to improve the performance of internal processing and enhancing usability by simplifying migration, allowing you to use the 3746 hardware addresses in a CCL environment.

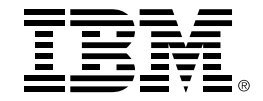

over TCP/IP (XOT) product is provided. NPSI running on CCL will continue to have the same x.25 capabilities. XOT will be used to transport the x.25 traffic. Since the x.25 traffic will need to come into the mainframe over an OSA port, the XOT endpoint has to be inside the box. CCL provides an open interface for XOT. IBM's X.25 over TCP/IP for Communication Controller for Linux product (IBM XOT) provides the server XOT endpoint.

#### **CCL Components**

The IBM Communication Controller for Linux on System z consists of three components, the Engine, the Network Device Handler, and the MOSS console. The CCL Engine allows NCP to run unchanged in Linux on System z. Each instance of the CCL Engine loads one NCP. Multiple CCL Engines can run in one Linux image. The Network Device Handler (NDH) provides the interface from the Linux device driver to the CCL Engine. If applicable, the NDH bridges the Ethernet frames to token-ring. The CCL MOSS console is a browser interface that provides functions similar to the IBM 37xx MOSS console.

#### **Linux on System z Advantages**

Not only does CCL reduce your dependency on aging hardware, running NCP in Linux on mainframe servers provides many other advantages. You can leverage the strengths of System z hardware, known

NPSI support via the use of an x.25  $\qquad \qquad$  for its reliability, security, scalability and  $\qquad \otimes$  Copyright IBM Corporation 2006 business resiliency.

> You can run Communication Controller for Linux on System z with Linux running in either native LPAR mode or as a z/VM**®** guest. You can also use IBM's Integrated Facility for Linux (IFL). Communication Controller for Linux on System z is an attractive migration alternative integrating the advantages of System z hardware, virtual servers, and the Linux operating system with the reliability of your existing NCP software and SNA applications.

### **For More Information**

To learn more about the IBM Communication Controller for Linux on System z V1.3, visit: ibm.com/software/network/ccl

IBM Global Services Route 100 Somers, NY 10589 U.S.A.

Produced in the United States of America November 2008 All Rights Reserved

IBM, the IBM logo, ibm.com, ESCON, NetView, OS/390, s/390, Tivoli, VTAM, z9, z/OS, z/VM, and zSeries are trademarks or registered trademarks of International Business Machines Corporation in the United States, other countries, or both. If these and other IBM trademarked terms are marked on their first occurrence in this information with a trademark symbol (® or ™), these symbols indicate U.S. registered or common law trademarks owned by IBM at the time this information was published. Such trademarks may also be registered or common law trademarks in other countries. A current list of IBM trademarks is available on the Web at "Copyright and trademark information" at ibm.com/legal/ copytrade.shtml

Java and all Java-based trademarks and logos are trademarks of Sun Microsystems, Inc. in the United States, other countries, or both.

Linux is a registered trademark of Linus Torvalds in the United States, other countries, or both.

Other company, product, or service names may be trademarks or service marks of others.

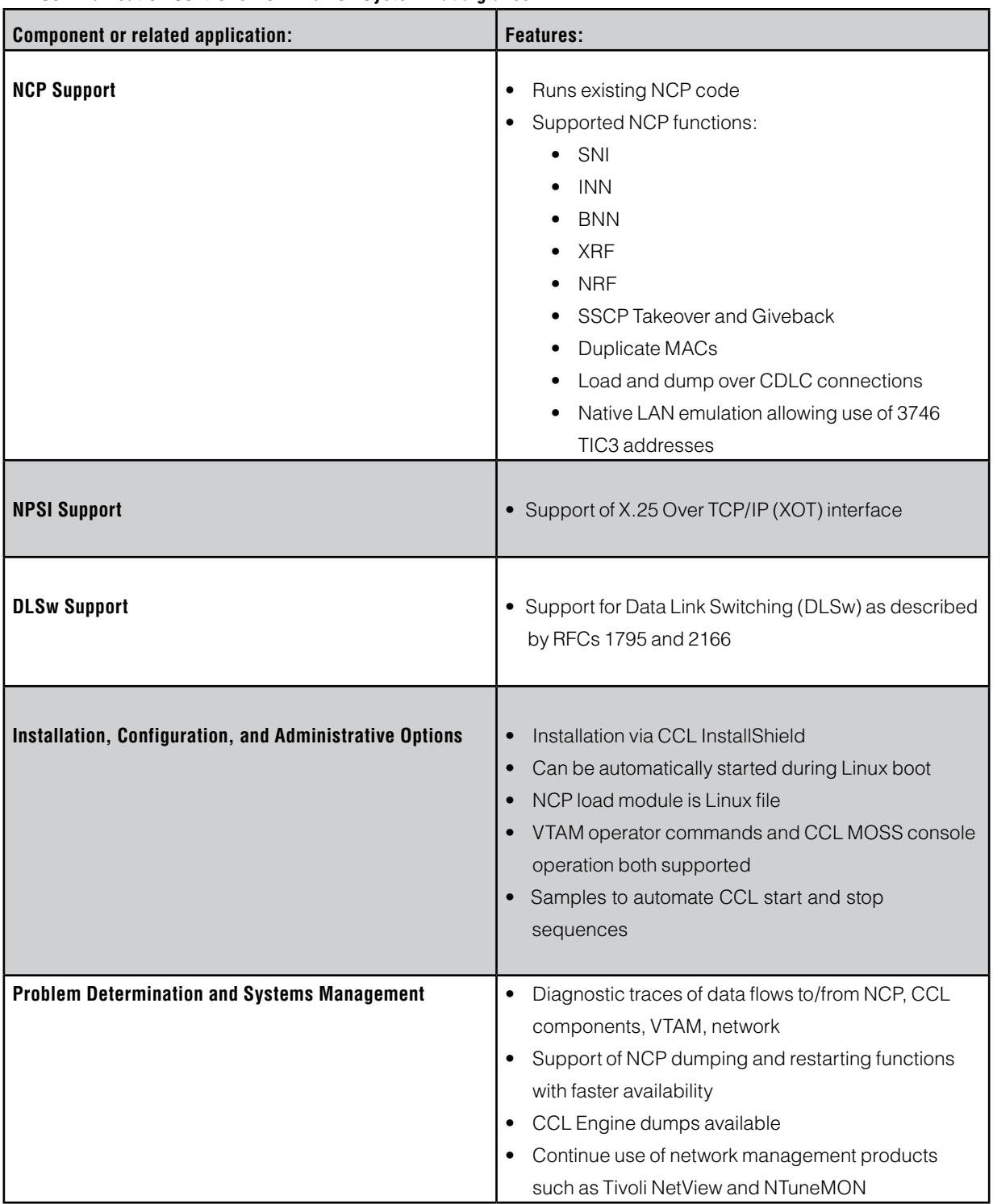

# **IBM Communication Controller for Linux on System z at a glance**

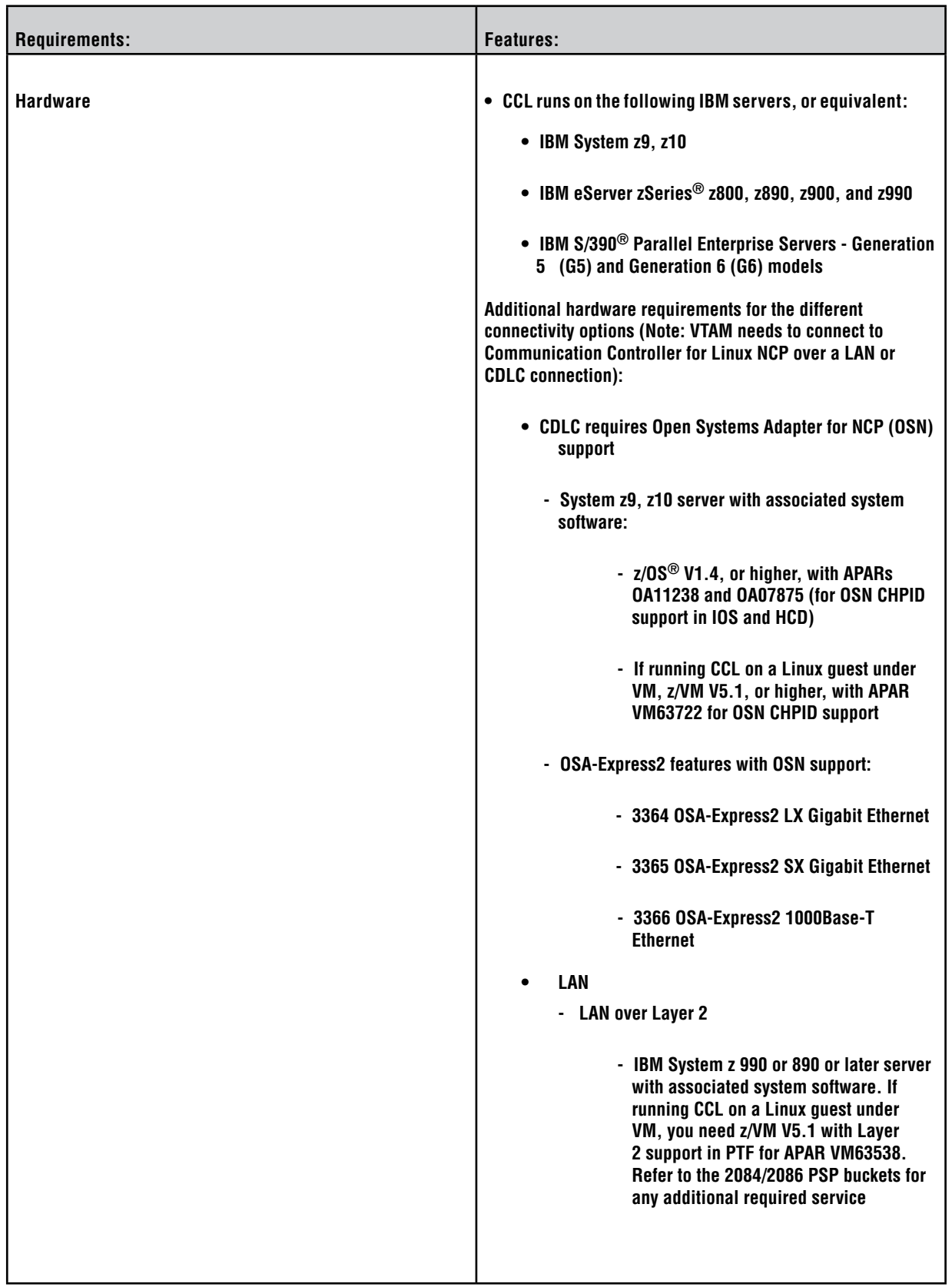

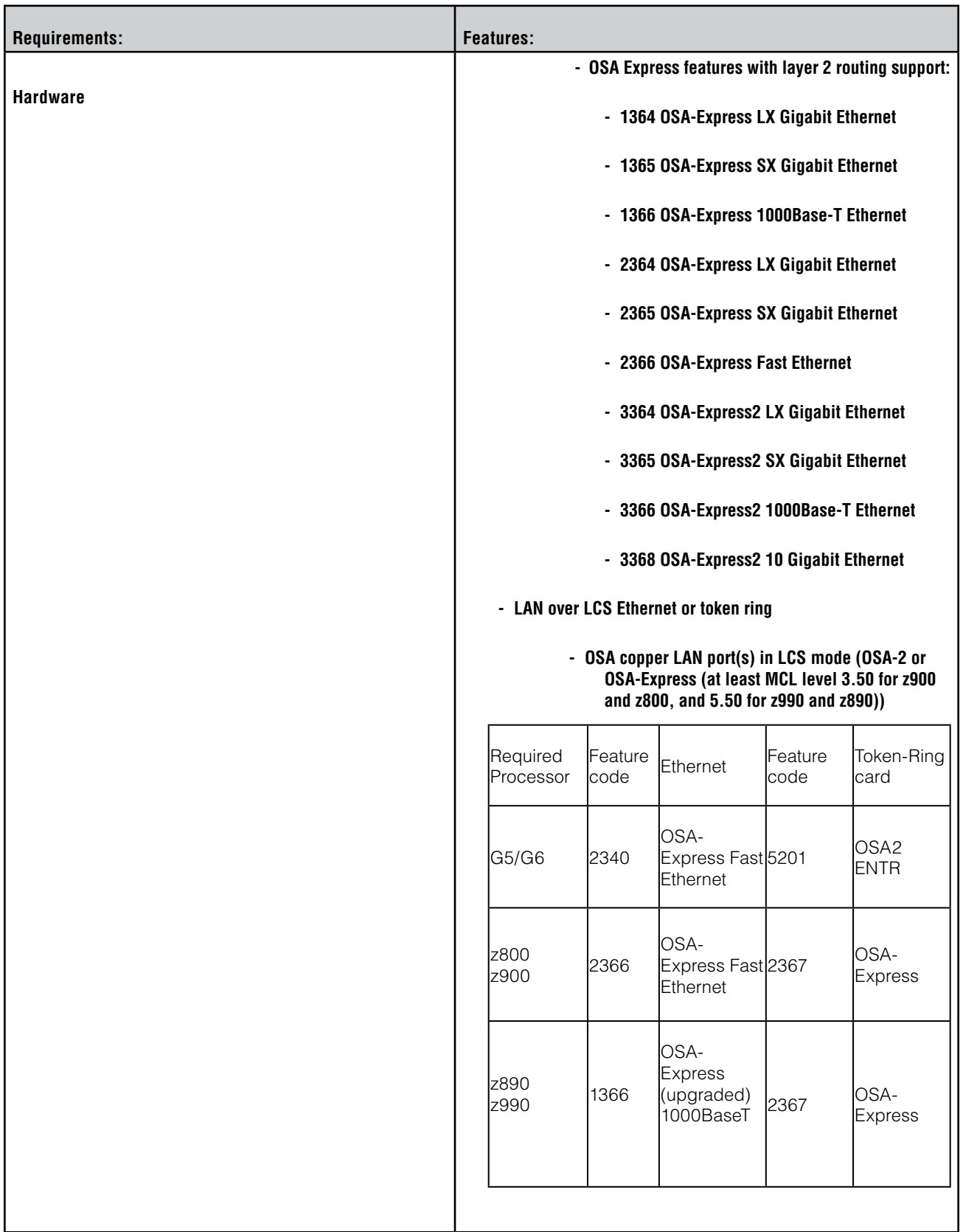

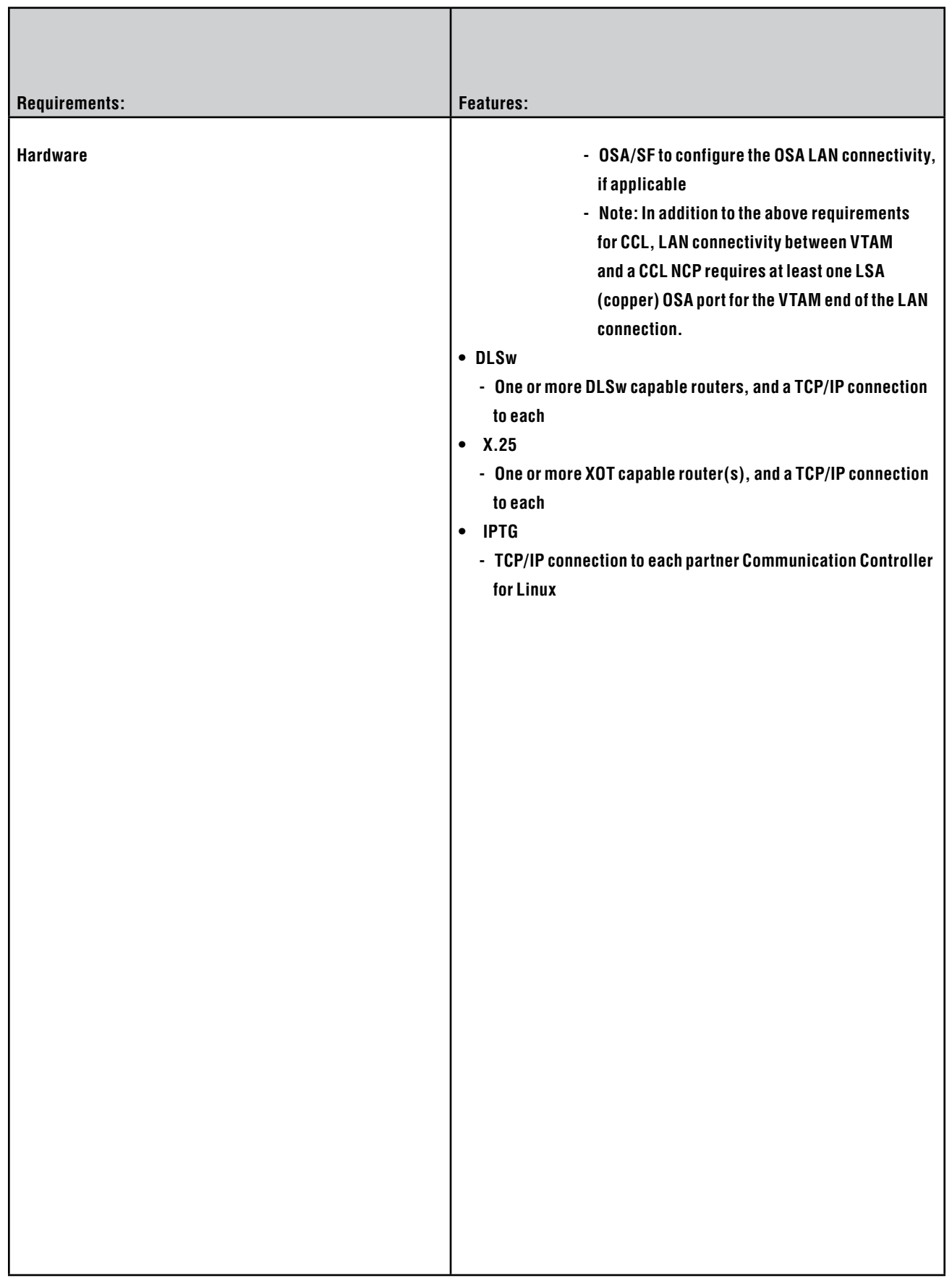

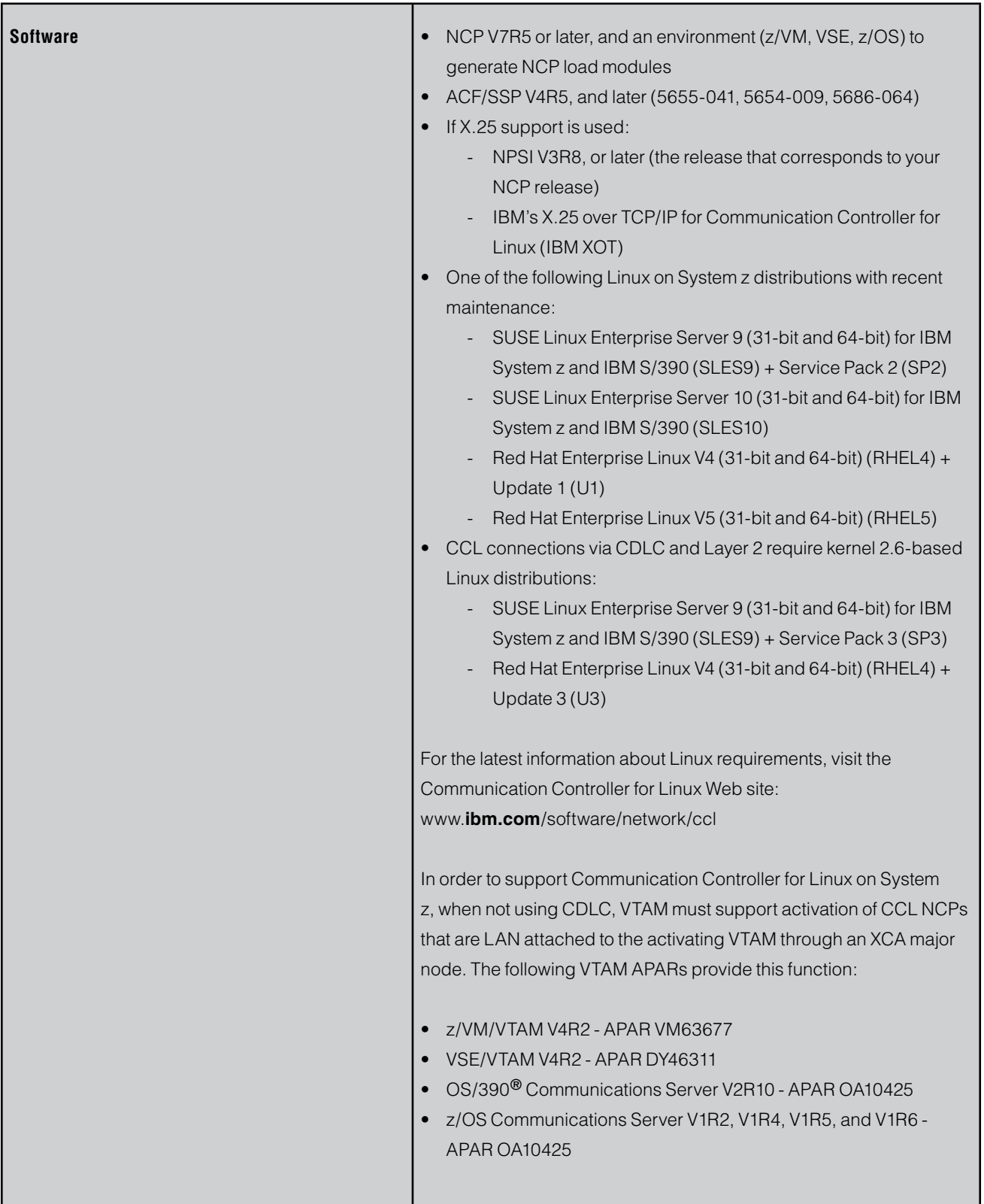

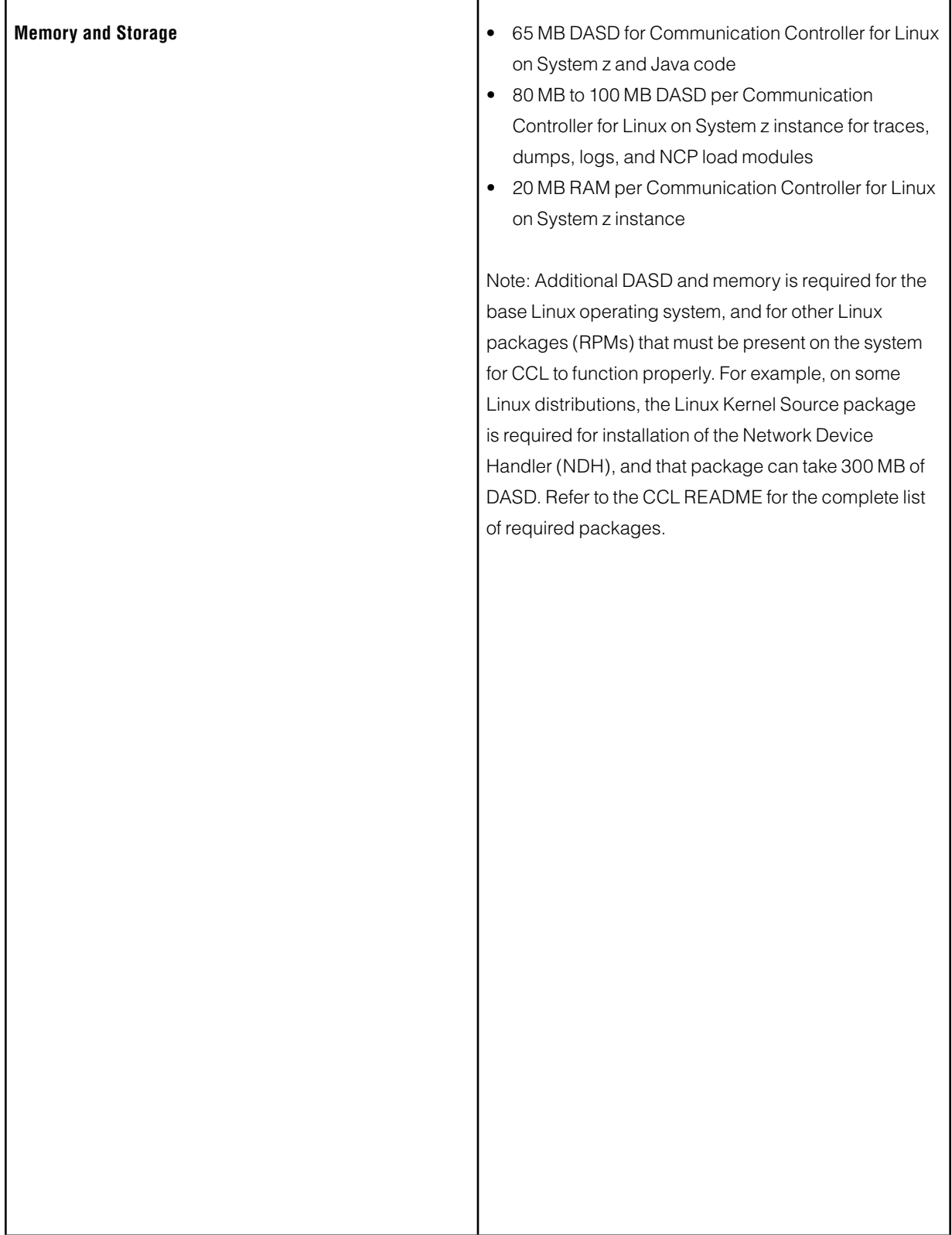